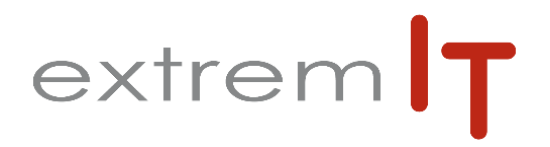

# **Programme de formation** *PrestaShop – Niveau 1*

*Ref : 1009-13*

### **Pré-requis :**

Seule la connaissance des bases du e-commerce (produits, taxes, transporteurs …) est requise, aucune connaissance technique n'est nécessaire.

### **Objectif :**

Les objectifs de cette formation sont d'amener le stagiaire à :

- Maitriser la mise en œuvre du logiciel ecommerce Prestashop
- Acquérir les compétences nécessaires à une bonne utilisation du Back-office de PrestaShop
- Connaitre les principales fonctionnalités et modules de PrestaShop

### **Durée :**

0.5 jour soit 3.5 heures : de 09h00 à 12h30 ou de 14h00 à 17h30.

### **Délais d'accès :**

Sous 15 jours à réception de la demande.

### **Public concerné :**

Utilisateur travaillant sur une boutique PrestaShop ou envisageant d'en ouvrir une prochainement.

#### **Méthodes mobilisées :**

La formation est animée par un Consultant formateur de la solution PrestaShop. Un poste par stagiaire.

Un support de cours est fourni à chaque stagiaire. Evaluation par questions réponses à la fin de chaque formation afin que chaque participant puisse administrer son site e-commerce.

### **Modalités d'évaluation :**

Evaluation par questions réponses à la fin de chaque thématique afin que chaque participant puisse assimiler les concepts étudiés.

### **Accessibilité :**

Salle de formation avec une capacité d'accueil de 15 personnes située au rez-de-chaussée ou session de web formation ou prestation dans vos locaux avec un maximum de 6 personnes.

# **Programme :**

### **1- Installation et paramétrage :**

-Les notions essentielles -Installation de PrestaShop -Paramétrage de sécurité

## **2- Définition des préférences essentielles :**

-Création des comptes employés -Création des profils et des permissions -Paramétrage des informations société

## **3- Création de catégorie et de produit :**

-Création d'une catégorie -Création d'un produit -Paramétrage de la fiche Produit

### **4- Gestion et optimisation d'un produit :**

-Création d'un pack de produits -Création d'un produit téléchargeable -Gestion des stocks du produit

# **5- Mise en place des règles de Transport :**

-Création d'un transporteur -Création des zones -Création des frais de transports

### **6- Gestion des paiements taxes et devises :**

Paramétrage des paiements, création et gestion des taxes

### **7- Gestion des clients :**

Création d'un compte client, gestion et modification d'un compte client, notion de groupe

### **8- Administration des ventes :**

-Gestion des commandes, gestion des factures, -Gestion des remboursements -Création des avoirs

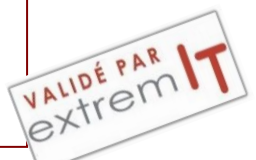